## 반드시 팜링크와 팜스쿨 모두 가입해 주세요. 두 사이트는 다른 기능을 합니다.

## 팜링크(www.farmlink.or.kr) 교육 안내, 교육 모집, 정보 안내, 커뮤니티

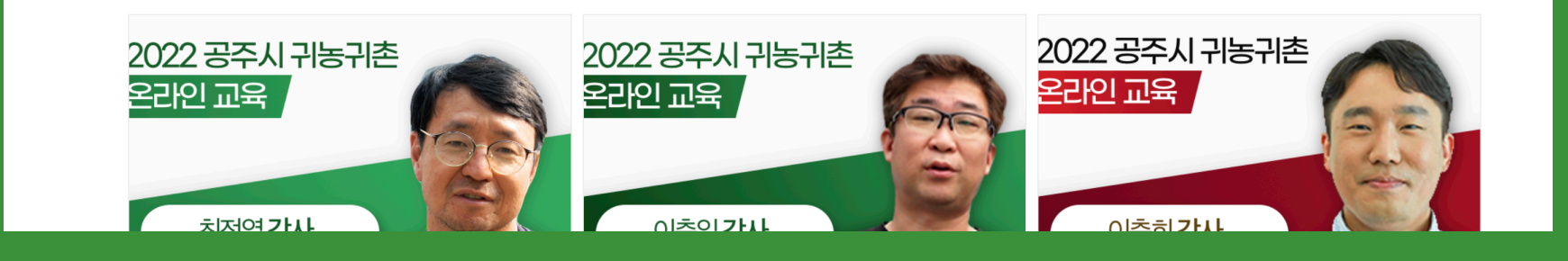

팜링크의 멘토와 함께하면 귀농이 쉬워집니다

당신의 귀농의 꿈이 잘 자라도록 팜링크가 함께 하겠습니다

### 농사를 쉽게 배우고 성장할 수 있는 공간

공지사힝

커뮤니티

▶️ 장바구니 ∅ 상담신청 로그인 회원가입

**AN ESE** 

## <mark>팔스를 학습관리 시스템 사용 매누얼</mark>

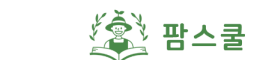

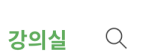

로그아웃 •

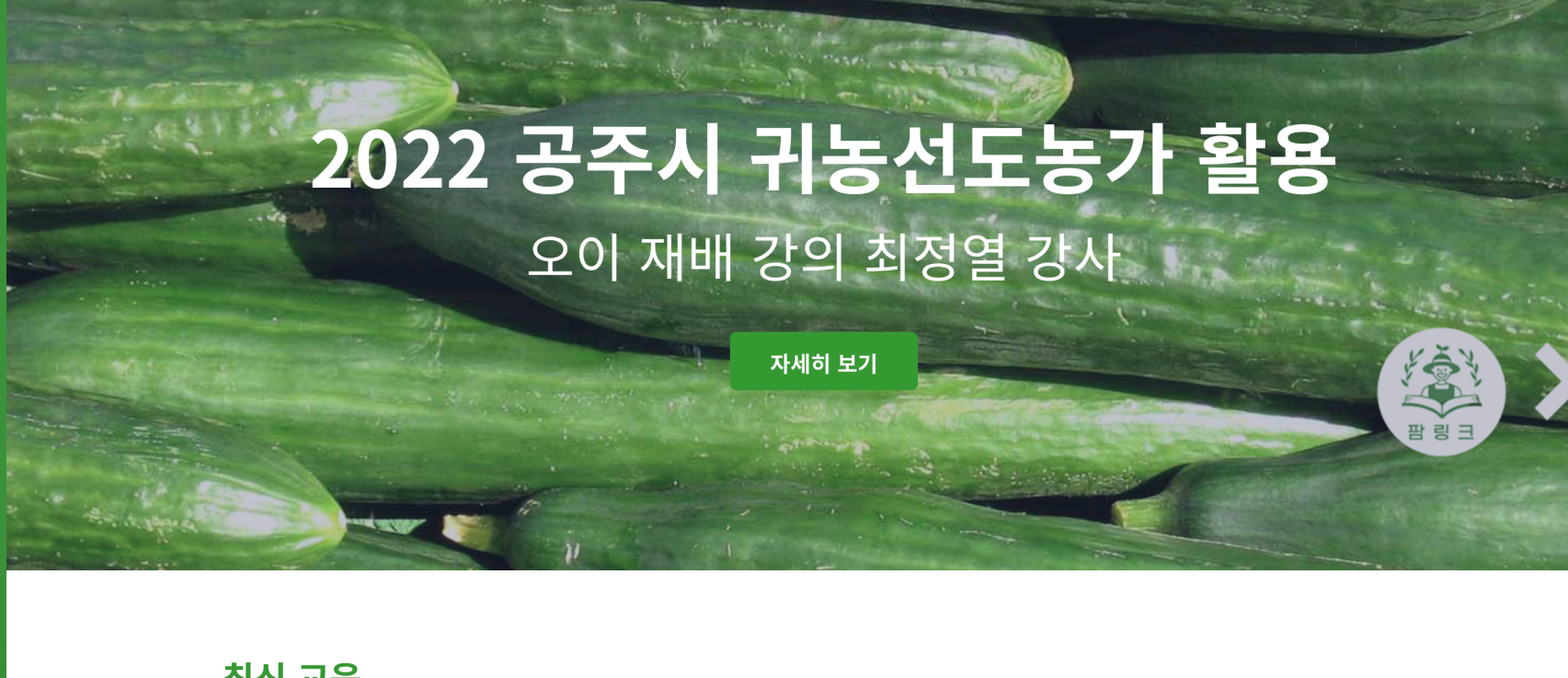

#### 최신 교육

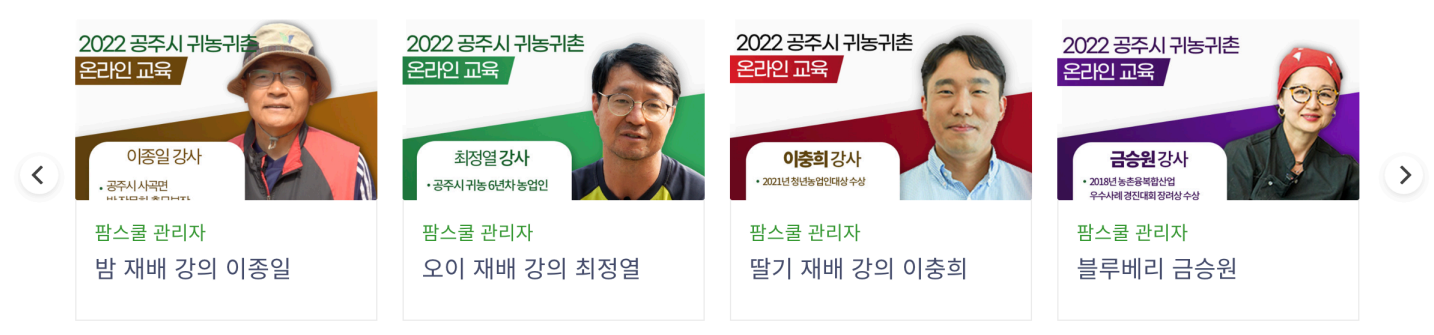

인기 교육  $22P223P$ 

## 팜스쿨(<u>www.farmschool.kr</u>) 온라인 비대면 교육 진행, 출석체크, 1:1 질의

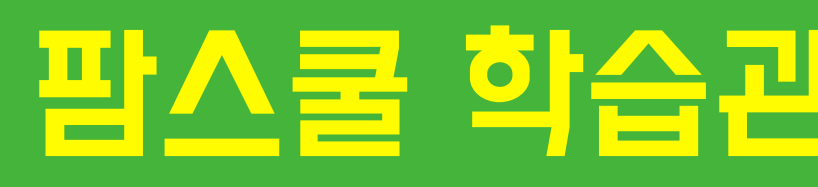

美学

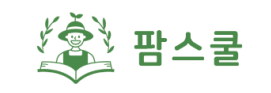

## 2022 공주시 귀농선도농가 활용 오이 재배 강의 최정열 강사

자세히 보기

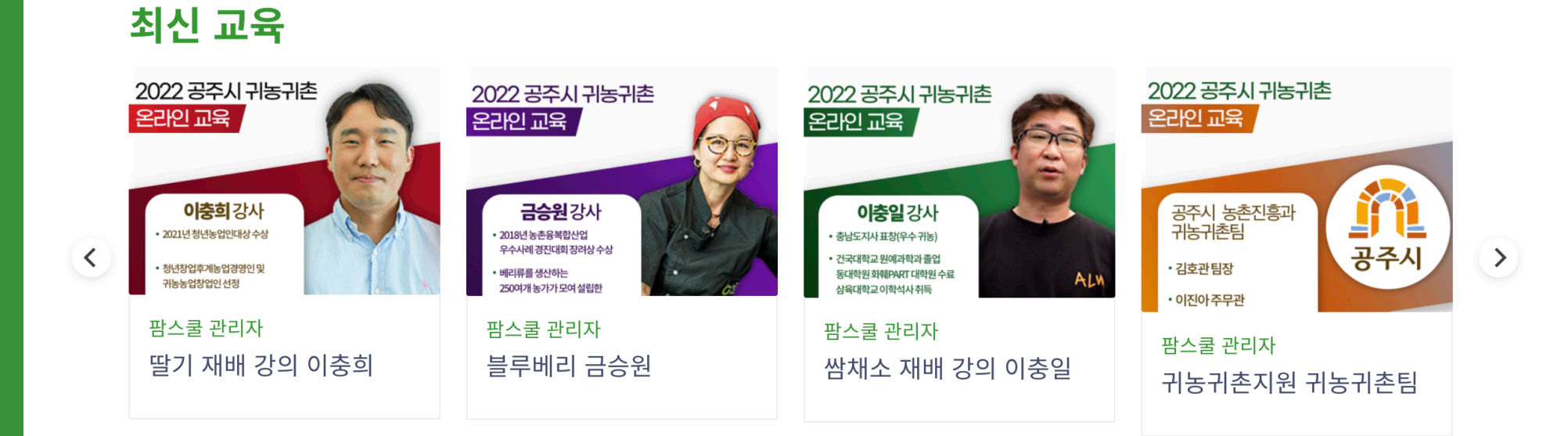

## 팜스쿨 학습관리 시스템 사용 매뉴얼

**로그인을 눌러주세요.**

**2**

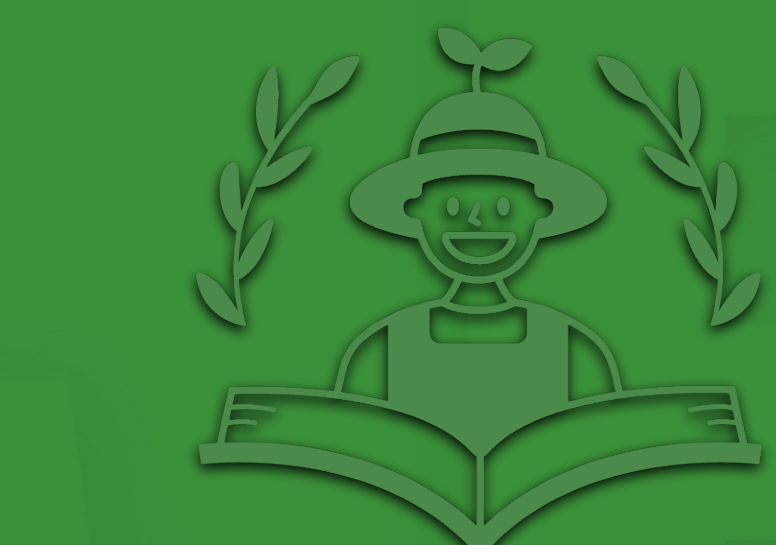

## **회원가입을 진행해주세요. (팜링크 아이디와 동일한 계정)**

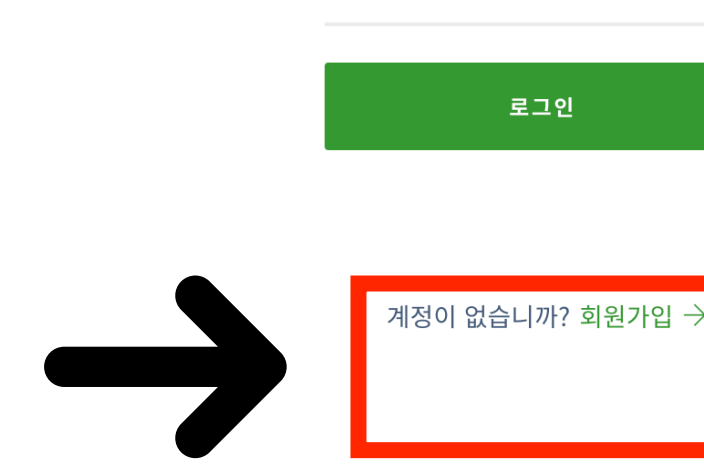

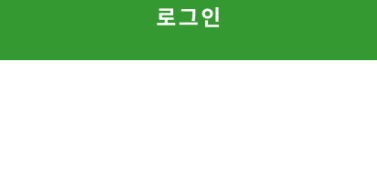

비밀번호를 잊으셨나요 ?

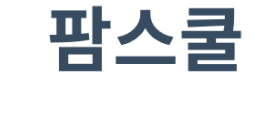

아이디 혹은 이메일

비밀번호

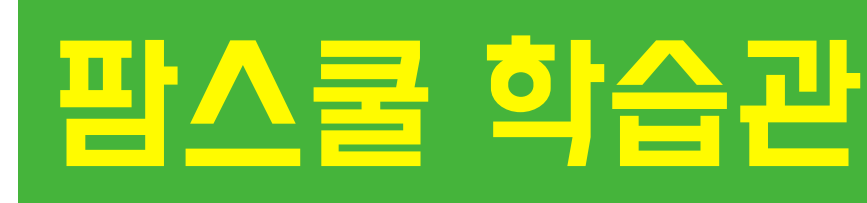

로그인

S

 $Q$ 

강의실

4

**< 파스쿨** 

2022 공주시 귀농선도농가 활용

### 오이 재배 강의 최정열 강사

자세히 보기

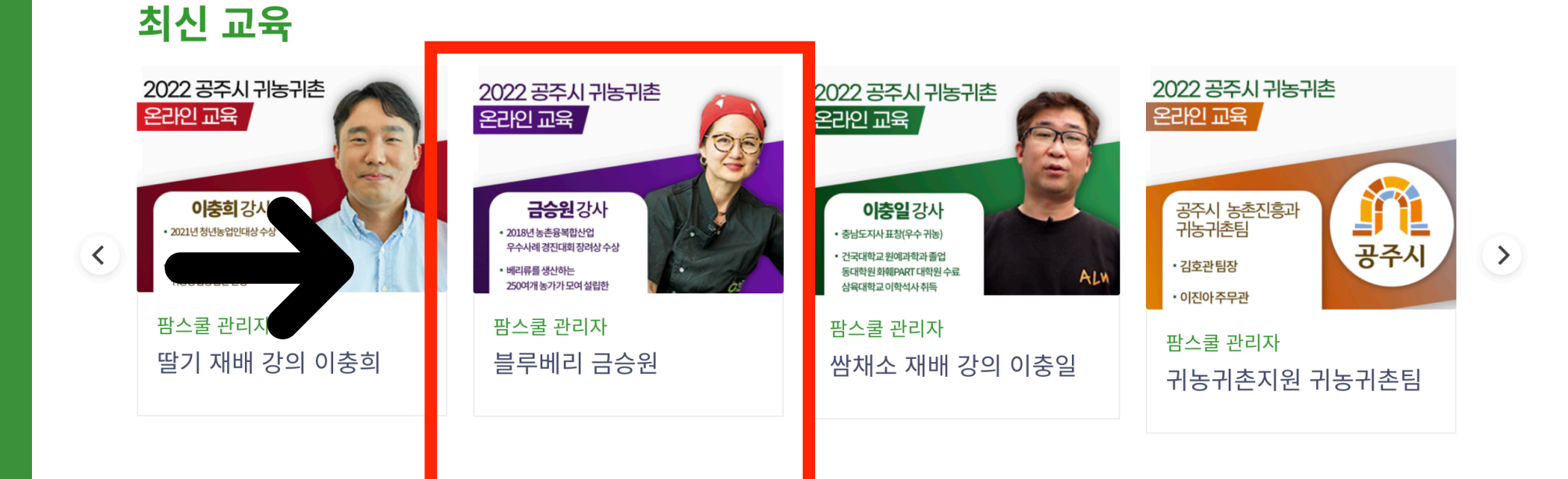

### 메인 화면에서 원하는 수업 클릭.

## <mark>팔스를 학습관리 시스템 사용 매누얼</mark>

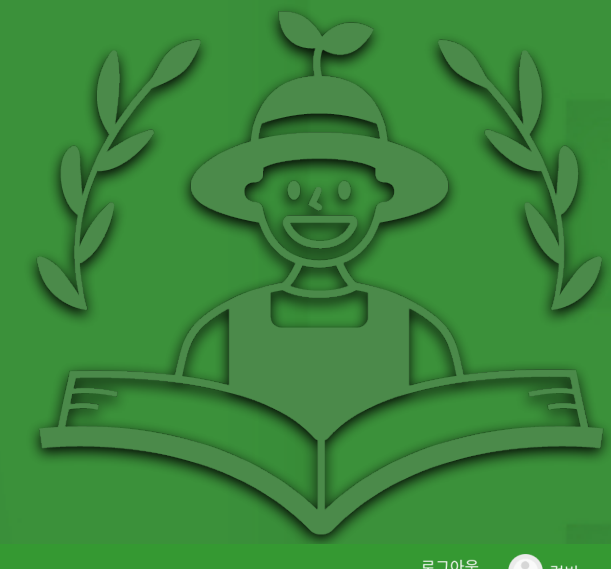

로그아웃 • 협빈

[参 팜스쿨

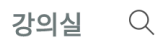

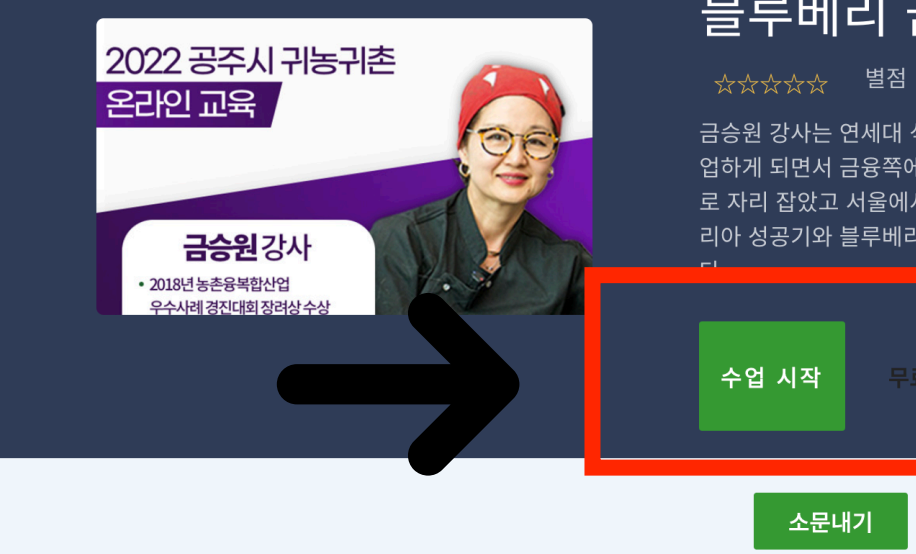

#### 블루베리 금승원

금승원 강사는 연세대 식품영약학과를 졸업하고 영양사 생활을 하다 우연한 기회에 증권사에 추 업하게 되면서 금융쪽에 발을 들였습니다. 그 후 국제 로 자리 잡았고 서울에서 남부럽지 않은 풍족한 삶을 살았습니다. 금승 리아 성공기와 블루베리 재배 노하우를 팜스쿨 교육을 통해 좀 더 세밀하게 수강해 보시길 바랍니

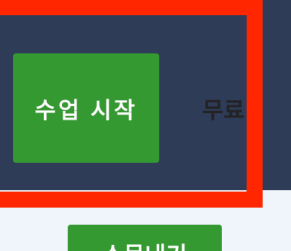

#### 강사소개 금 승 원 강사

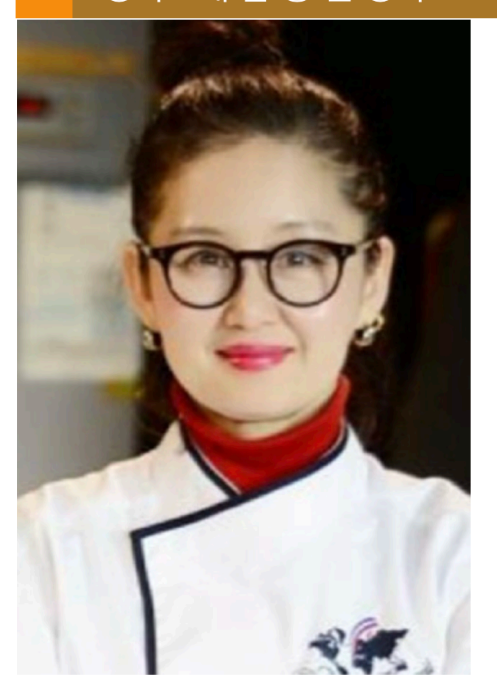

- 농장명 : (주)베리베리코리아 • 재배면적 : 300평(스마트팜)
- 재배경력 : 10년
- 주작물 : 블루베리
- 주품종 : 블루베리
- 연간매출 : 50억

금승원 강사는 연세대 식품영약학과를 졸업하고 영양사 생활을 하다 우연한 기회에 증권사에 취업하게 되면서 금 융쪽에 발을 들였습니다. 그 후 국제재무분석사를 취득할 정도로 금융쪽전문가로 자리 잡았고 서울에서 남부럽지 않은 풍족한 삶을 살았습니다.

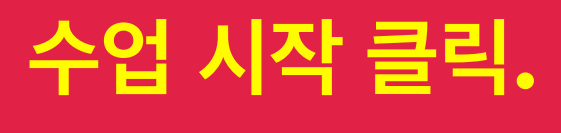

**5**

## **마이페이지를 클릭하세요.**

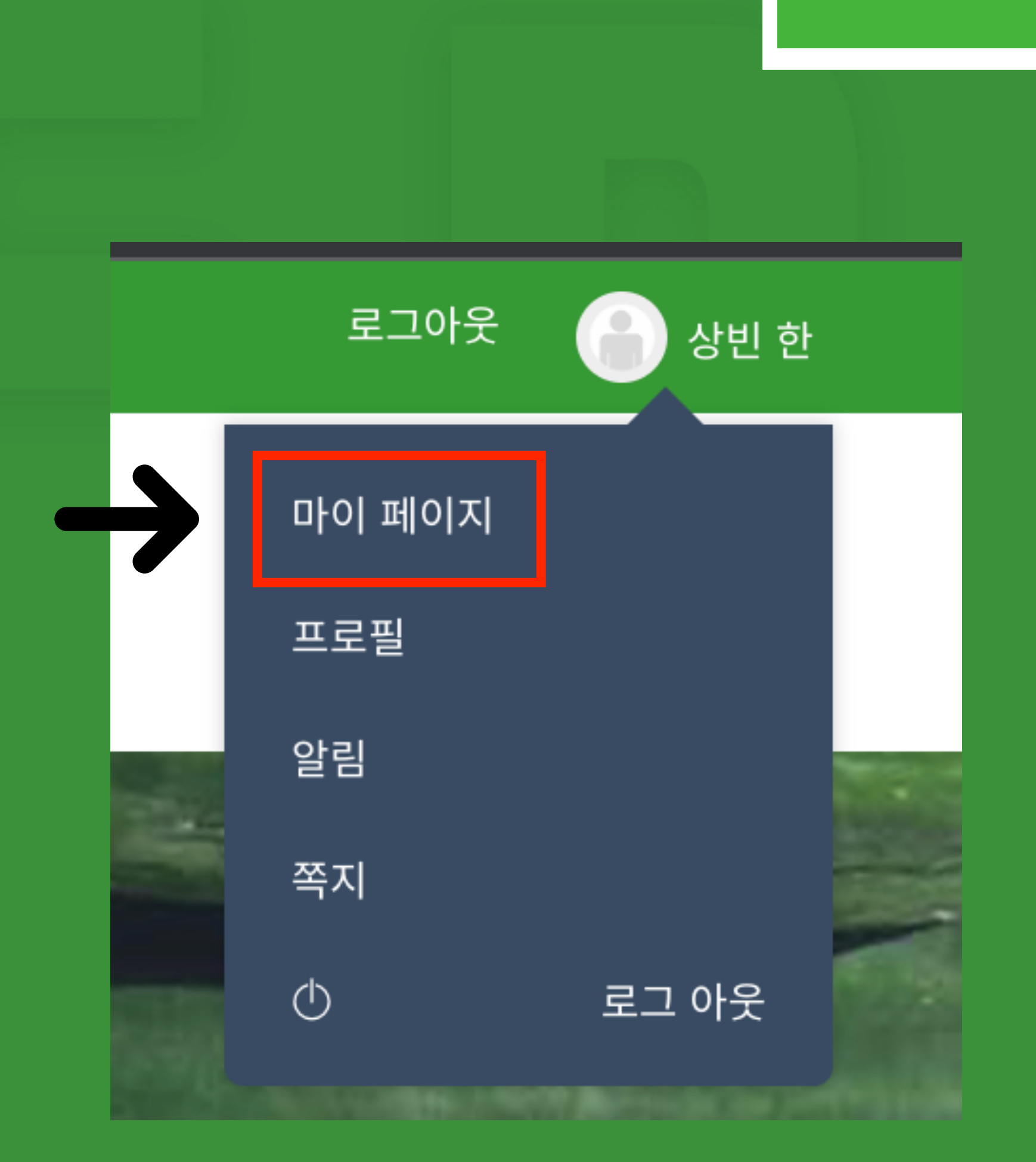

**6**

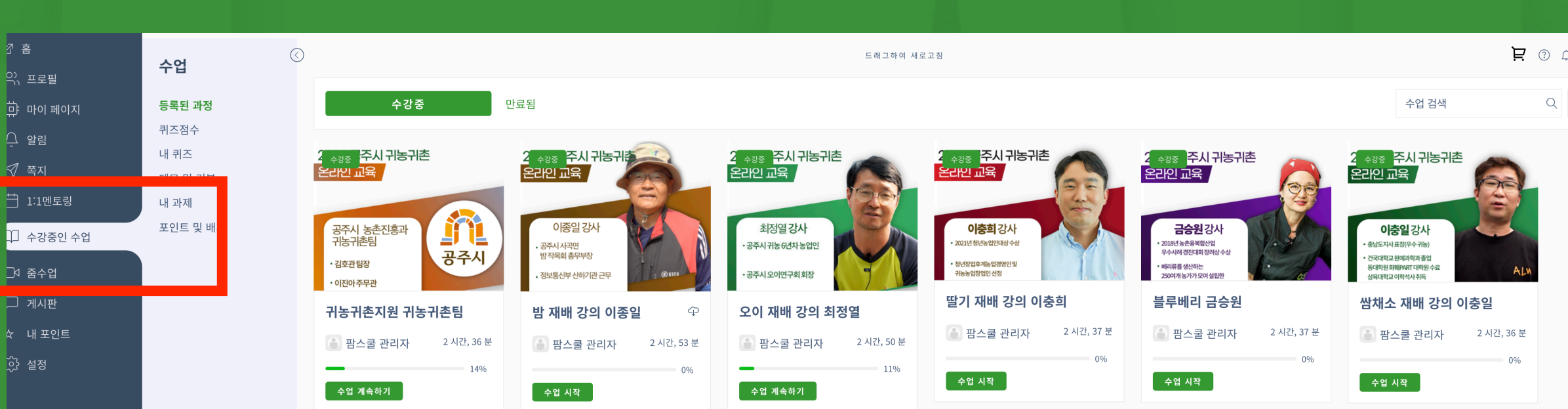

### **수업 시작한 강의를 확인 가능. 강의별 클릭으로 수강을 해 주세요.**

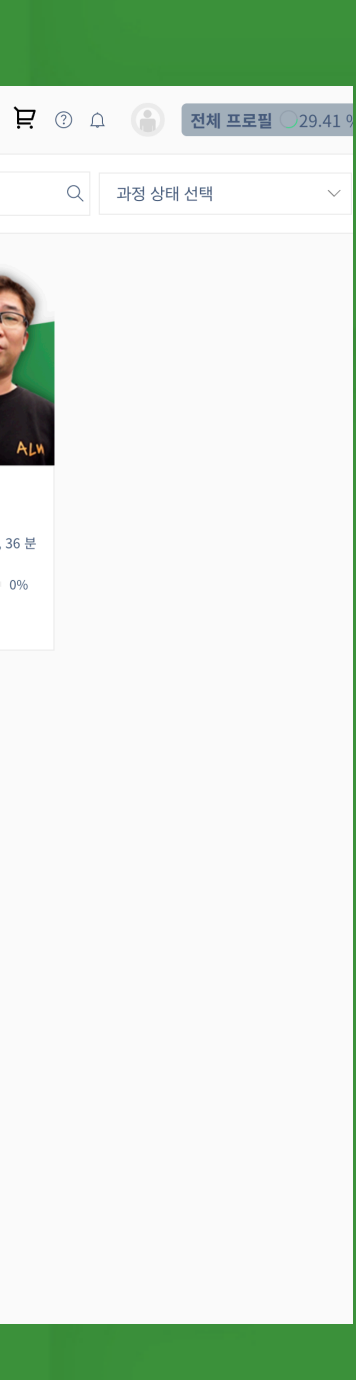

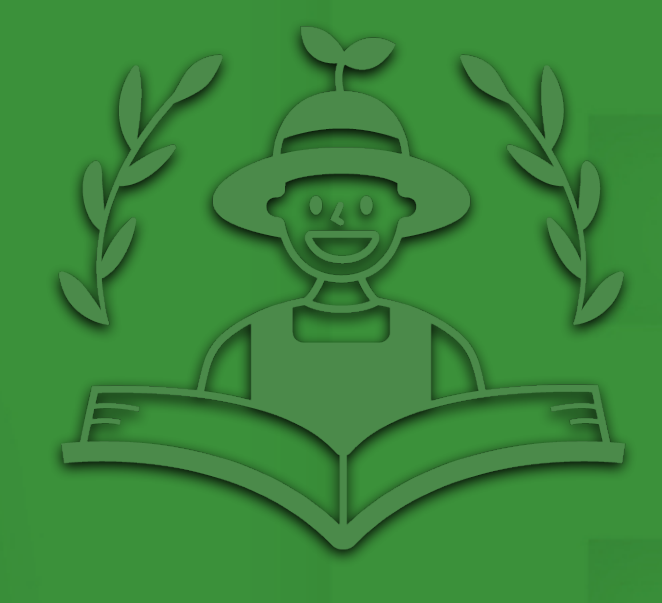

## **수강시작을 클릭해주세요.**

▌*ø* ≋ 드래그하여 새로고침 무제한 시간 $\beta$ 尊 마이 페이지 딱기 재배 간이 이추히 수업 시작 □ 1:1멘토링 이충희 강사는 시골에서 보기드<mark>를</mark> 젊은 청년입니다. 서울 법률사무소에서 근무하는 중 귀농 □ 수강중인 수업 <mark>귀촌박람회를 우연히 방문하였</mark>. 가 귀농에 관심이 생겨서 전국의 박람회를 모두 다녔을 정도 가충희 강사는 딸기의 본고장인 논산에서 장기교육을 받았습니 다. 개요 과정 공지사항 및 뉴스 질문 메모 수업 일정 <mark>3사소개 이 충 희 강사</mark> • 농장명 : 위스팜<br>• 재배면적 : 800평(하우스 4동) • 재배경력 : 1년 • 주작물 : 딸기 • 주품종 : 설향 • 연간매출 : 1.6억 이충희 강사는 시골에서 보기드문 젊은 청년입니다. 서울 법률사무소에서 근무하는 중 귀농귀촌박람회를 우연히 방문하였다가 귀농에 관심이 생겨서 전 국의 박람회를 모두 다녔을 정도로농업의 매력에 빠졌습니다. 이충희 강사는 농업필수 교육을 1천시간 넘게 수료했습니다. 지금도 필요한 교육이 있으면 빠짐없이 수강할 정도로 열의가 넘치고 성실한 사람입니다. 이런 인품때문에 2021년 청년농업인대상을 수상하는 영예도 따라왔습니다. 이충희 대표는 귀농 전 준비를 아주 철저히 했습니다. 장기 교육을 통해 1년 을 멘토 농가에서 숙식을 하면서 딸기 재배에 대한 노하우를 직접 몸소 터득했습니다. 이충희 강사의 귀농 후 농장 구축 과정도 범상치가 않았습니다. 굴 삭기 교육을 이수한 후 자격증을 취득하고 토목공사를 직접 해서 현재의 농장을 구축했습니다. 하나부터 열까지 본인 손으로 직접 만들어 가고 있는 이충희 대표의 끈기와 인내는 주변사람들도 혀를 내두를 정도입니다. 이충희 대표의 딸기는 어떤 차

**8**

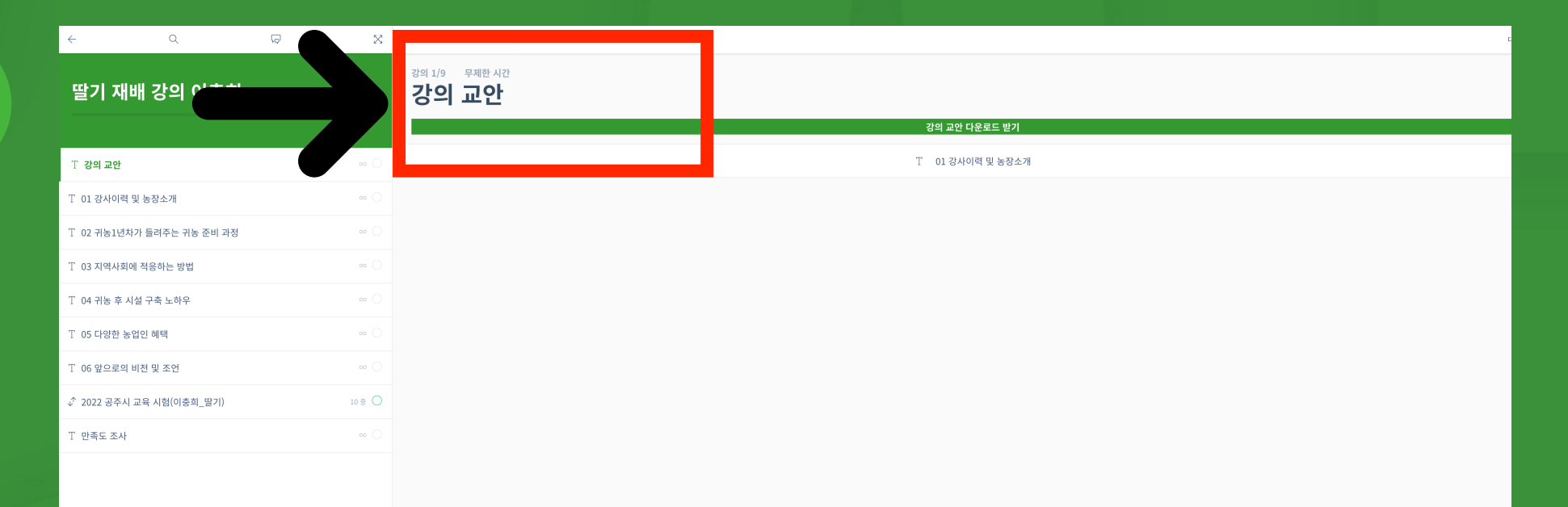

### **좌측 강의순서에 따라 강의를 수강하세요. 강의 교안을 다운로드 후 수강하세요.**

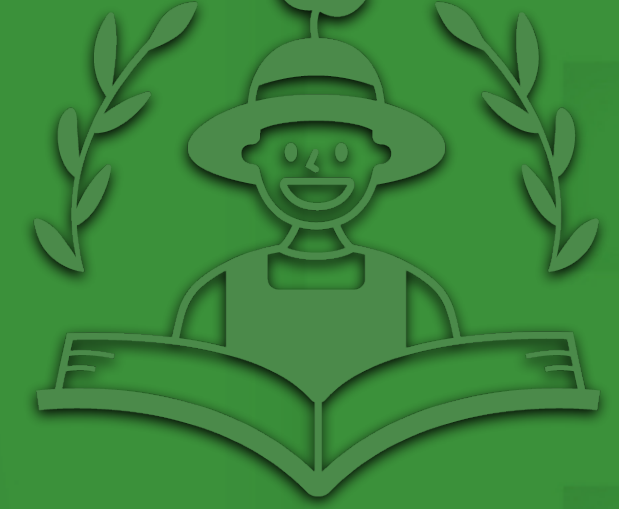

![](_page_5_Picture_10.jpeg)

![](_page_5_Picture_0.jpeg)

**9**

![](_page_5_Picture_2.jpeg)

도대

 $\boxtimes$ 

 $\blacktriangleright$ 

1 강사이력 및 농장소개

![](_page_5_Picture_4.jpeg)

팜링크

![](_page_5_Picture_5.jpeg)

### **본인이 수강한 강의 진도율을 확인 가능합니다. 모든 강의를 100% 수강해 주세요. (마이페이지에서도 확인 가능)**

![](_page_5_Figure_7.jpeg)

![](_page_6_Picture_4.jpeg)

![](_page_6_Picture_98.jpeg)

개요 과정 공지사항 및 뉴스 질문 메모 수업 일정

 $\leftarrow$ 

2022 공주시 귀농귀촌

최정열강시

• 공주시 귀농 6년차 농업

• 공주시 오이연구회 회장

온라인 교육

드래그하여 새로고침

.<br><mark>수업 계속하기</mark>

![](_page_6_Picture_99.jpeg)

# **비대면(Zoom) 수업은 '줌수업' 카테고리를 통해 진행되**

**며 월말에 개별 안내 예정입니다. 각 강의실 별, 개요, 공지사항, 질문, 수업일정 등 확인가능**

![](_page_6_Picture_9.jpeg)

![](_page_6_Picture_10.jpeg)

![](_page_6_Picture_0.jpeg)

![](_page_6_Figure_1.jpeg)